**DESCRIPTION** 

# 距离平方反比法矿产资源储量计算模块设计与实现

## 李章林,张夏林

(中国地质大学(武汉)资源学院,武汉 430074)

[摘 要]固体矿产储量计算的传统方法,如地质块段法、断面法等计算结果精度底,计算过程繁琐, 不方便利用计算机技术。经典的地质统计学储量计算方法日趋成熟,便于充分利用计算机软件技术,计 算速度快,精度高。文章讨论了距离平方反比法储量计算模块的设计过程、模块功能的实现方法、过程 和结果,重点分析了如何利用给定品位提取范围动态地计算矿体储量、结果可视化及计算结果精度的检 验方法。最后评价了该方法的优缺点。用距离平方反比法计算矿体储量,不仅可以提高计算结果的精 度,降低计算方法对矿体形态和控矿工程的依赖程度,而且能够通过矿体品位模型确定矿体在三维空间 的展布状况,实现了计算结果的三维可视化。

[关键词]矿体储量计算方法 距离平方反比 块体模型 三维可视化 [ 中图分类号 ] P624. 7 ; P628 [ 文献标识码 ] A [ 文章编号 ]0495 ~ 5331 ( 2007 ) 06 ~ 0092 ~ 06

 $\Omega$ 引 言

储量计算是矿山勘探和开采讨程中必要和重要 的一项工作。传统的地质块段法、垂直(平行)断面 法[1,2] 储量计算结果精度底, 计算繁琐, 不方便利用 计算机技术。经典的地质统计法计算储量日趋成 熟,便于充分利用计算机软件技术,计算速度快,精 度高。文章首先从距离平方反比法的基本方法与原 理入手,具体讨论利用 IDS 法实现矿产资源储量模 块设计与实现的方法和过程。最后以福建一著名金 矿的储量计算为实例,利用该方法进行了储量计算, 经过严格的精度检验,说明该方法在实践运用上切 实可行。

1 距离平方反比法的计算方法与原理

距离平方反比(Inverse Distance Squared, 简称 IDS)是一种权重平均插值法。其基本原理是:假定 样点间的信息是相关的,且依样点距离间隔的变化 相似。因此,在进行空间插值时,估测点的信息来自 于周围的已知点,信息点距估测点的距离不同,它对 估测点的影响也不同,其影响程度与距离呈反比, 即:某一测定区域,在若干测定点 $x_i$  $(i=1,2,\cdots)$ 测 得一组矿石某一性质之值(在这里,谈到测定"点",

$$
Z^*(B) = \sum_{i=1}^n Z(x_i)^* \lambda_i \qquad (1)
$$

上式中: $Z^*(B)$ 为待估点的岩性属性值, $Z(x_i)$ 为已知点的岩性属性值。λ,为已知点的权重,该权 重与待估点之间距离的幂次呈反比,可用公式表示 为:

$$
\lambda_i = \frac{\left(\frac{1}{d_i^k}\right)}{\sum_{i=1}^n \left(\frac{1}{d_i^k}\right)}
$$
 (2)

 $(2)$ 式中: $\lambda$ , 为绝对权重,  $d$ , 为待估点与已知点 之间的距离。其中 d 的幂指数 k 的有比较广的取 值范围,可以是1、2、3、4等大于0的整数或者是它 们之间的小数。它的大小决定着距离的权重,使用 较大的幂指数时,距待估点较近的数据点几乎占用 了全部的权重。反之,权重在数据点中分布均匀。 对于 k 的具体取值, 总的来讲要根据具体的应用领 域和数据环境来定。数学上可以以一定的评价标准 为目标函数(如残差平方和最小为目标函数),采用 遗传算法、改进单纯形法和三次设计等方法对 k 的 取值进行估计。在实际应用过程中,往往根据不同

也可能是一个"块")为 $Z(x)$ 。则待估点(B点)的 估计值 $Z^*(B)$ 为已知测点 $Z(x_i)$ 的线性和,可用公 式表示为:

<sup>[</sup> ]2006—09—04 [ ]2006—12—18

<sup>[</sup>第一作者简介]李章林(1982年一),男,2006年毕业于中国地质大学,获学士学位,在读硕士,现主要从事地学信息技术研究工作。

http://www.cqvip.com

专业领域的研究人员的经验来做相应的估计。在设 计计算程序时应该是  $k$  次 $(k=1,2, \dots n)$ 反比法较 为合适。对于大多数地质方面的情况而言, k 的值 取2会有比较好的效果,此时(2)式表示的即为距 离平方反比法(IDS)。在处理矿化极不均匀、不连 续、矿体受后期地质活动影响较严重的矿体,k取任 何一个恒定的值,都不会有比较好的插值效果,这点 对于 IDS 法尤为明显。

计算时,每一个权重都用一个分数表示,且权重 之和为1。

即

$$
\sum_{i=1}^{n} \lambda_i = 1; \qquad (3)
$$

所以,估测值来源于已知点的信息,可以证明, 该方法是一种较精确的空间预测方法。距离平方反 比法是一种较为快速的插值方法。当数据点的个数 很多的时候就要根据搜索体(立方体,圆球体、椭圆 球体等)来选取以待估点为中心的一个区域内的数 据点参加插值计算,其详细方法和注意事项见本文 3.2.1 和 3.2.2 所述。

2 IDS 法计算矿体储量的一般步骤

基于上述 IDS 法基本原理的分析,距离平方反 比法储量计算模块的一般实现过程可以分解为以下 6个步骤(图1):

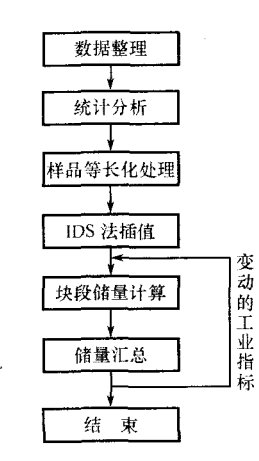

图 1 IDS 法储量计算的一般流程图

1) 数据整理:控矿工程的地质数据入库,再经 过核对、编辑转换为系统可以接受的格式;

2) 统计分析:由用户选择需要参加计算的样品 数据,统计样长、品位分布规律,得到其相关的统计 学参数。

3) 样品等长化处理:利用前一步骤中得出来的

参数,选一定长作为样品的长度标准,使所处理的这 批数据有相同的支撑。

4) IDS 法插值: 先将矿体划分为若干规则块体 单元,根据 IDS 法的基本原理利用等长的样品数据 对求未知区域的块体单元进行品位估值。

5) 块段储量计算:在给定工业指标条件下,利 用单位块体的体积、平均体重及等平均品位等参数 计算块体单元的金属量和矿石量。

6) 储量汇总:对矿体区域内所有块体单元的金 属量和矿石量分别求和即得到矿体的金属量和矿石 畳。

在实际应用过程中应注意以下两个问题,即在 用 IDS 法进行插值时如何确定计算邻域和控制块体 的问题,它们是影响利用 IDS 法得到的插值结果质 量高低的关键。

#### 2.1 确定计算邻域的确定

如何确定搜索邻域(即(2)式中 n 值的确定)是 距离平方反比法储量计算的关键步骤之一,可以采 用实际应用过程中效果较好的椭球体模型[3,4]来确 定搜索邻域的范围。设定椭球体的各项几何参数与 矿体模型的关系如图 2 所示:椭球体的中心对应于 块体的中心点;短轴方向对应于矿体的倾向;短轴的 倾斜角对应于矿体倾角;长轴方向对应矿体走向;高 对应于矿体的真厚度方向。长短轴及高的长度在理 论上讲应等于对应方向的实验半变异函数的变程, 实践中通常根据趋势外推法的理论取勘探网度的 1.5 倍左右的距离来确定。

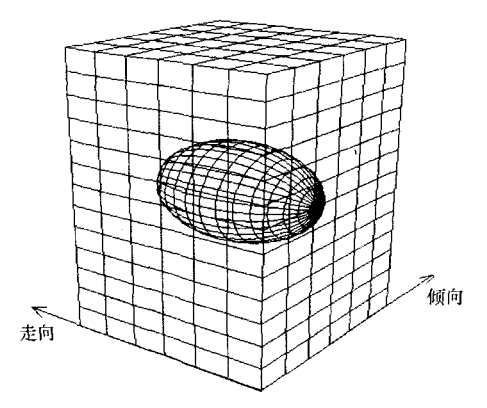

图 2 矿体模型与椭球体模型关系示意图

#### 2.2 具体控制块体的选取

品位插值计算是在块体模型的基础上进行的。 每个块体根据椭球体的参数,搜索影响块体的椭球 体范围内的所有样点数据,搜索出来的样点经过如 下情况的过滤处理后,可以用来控制待插值的单元 块体。一般来讲,比较特殊的情况和相应的处理方 法有如下几点:

1) 当样品总数小于预先已设定好的最少样品 数时,本块体视为无控制块体。

2) 考虑到样品的屏蔽作用及防止不同方向数 的差异可能浩成的畸变,把椭球体范围内的样品分 为八个象限空间。每个象限限定参与计算的最多和 最少样品数,超过则按照均匀分布的原则抽稀样点, 低于则视为无控制块体。在某些特殊情况下点极不 均匀,可以以椭球体球心为中心把自己分成 N 个扇 体,从每个扇体中取一个或两个点作加权平均以克 服数据偏向的缺点。

3) 当所有的样点均在块体的一边,且最近的样 点在方向轴的投影长大于该轴长的一半时,该块体 视为无控制块体;当所有的样点均在块体的一边时 且距块体中心点最近的样点距离大于块体长,可以 利用一定的方法进行修正,经修正之后可以视为有 控制的块体。

另外还需说明的一点就是,利用 IDS 法进行插 值计算的过程中,通常不能保证在第一次计算时就 能让每个未知块体对应的搜索椭球体范围内的控制 块体样点数有效,因此在计算过程中,往往需要逐步 增大搜索椭球体的半径,进行2~3次的计算才能确 保计算完全。

一般来讲,用 IDS 法计算矿体储量时的重要步 骤和需要注意的事项就为以上几点。下面以福建某 金矿储量计算的实例来说明利用 IDS 法计算矿体储 量的方法和过程。

3 实例分析

该金矿床属斑岩型中低温热液矿床。矿石结构 繁多,以粒状结构、包含结构、固溶体分离结构、交代 残余结构为主。矿石构造以脉状、网脉状、细脉浸染 状构造为主,其次有角砾状构造、斑点-斑杂状构 造、块状构造等,矿体受后期构造活动改造较小。下 面以该矿床的钻孔数据为例进行分析设计。

基于上述数据处理的一般流程的分析,本程序 IDS 法储量计算模块的具体实现可以分解为六个步 骤(图3):

1) 数据整理:钻孔的样品、测斜、初始坐标等原 始地质数据入库,再经过核对、编辑转换为系统可以 接受的格式:

2) 由用户选择需要参加计算的钻孔,统计样长 分布规律,并以图件的形式表达出来,以确定等长化

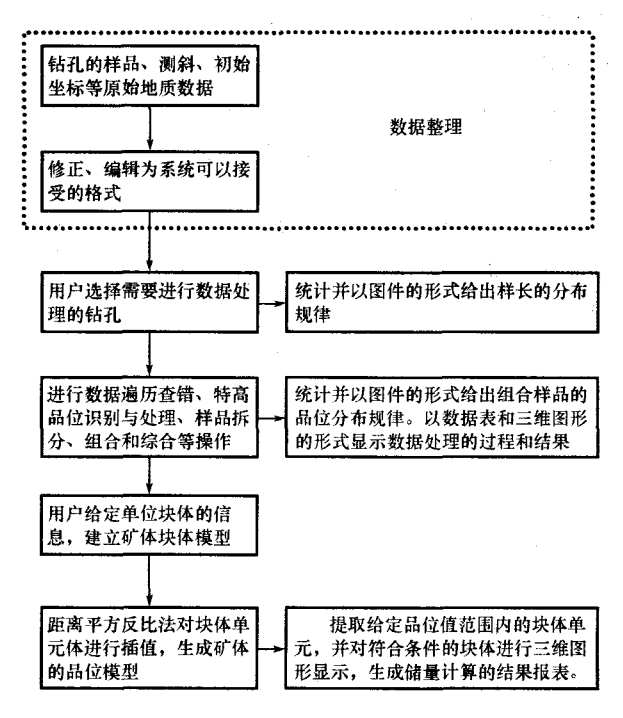

图 3 距离平方反比法储量计算模块功能设计示意图

样品的长度;

3) 进行数据遍历查错、统计原始样品的品位分 布规律,并以图件的形式表达,用于确定矿体品位分 布的空间变异性和特高品位值,然后进行特高品位 识别与处理、对样品进行等长化处理和数据综合,结 果以数据表和三维图形的形式显示(图4);

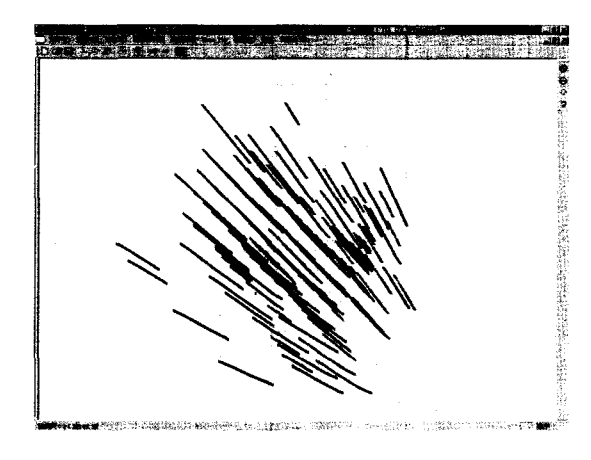

图 4 矿区钻孔分布轨迹示意图

4) 用户交互给定单元块体的参数(长、宽、高及 方位信息),依据采样数据范围建立矿体块体模型;

5) 采用距离平方反比法对单元块体进行插值, 生成带品位值的块体模型(图5)。插值过程中确定 计算邻域及控制块体的详细方法分别见 4.1 节和 4.2 节所述。

94

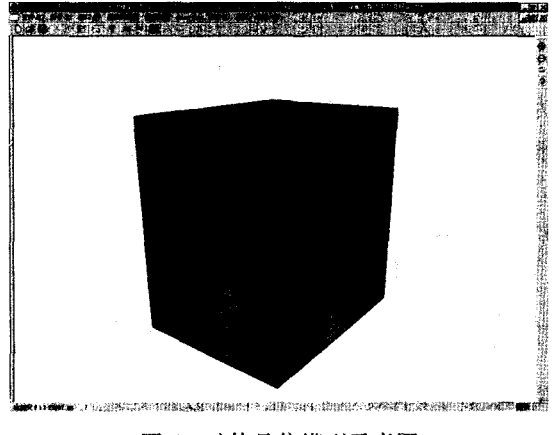

图 5 矿体品位模型示意图

6) 根据给定的品位,提取符合条件的块体,并 进行三维图形显示(图6),统计计算并生成储量结 果报表。

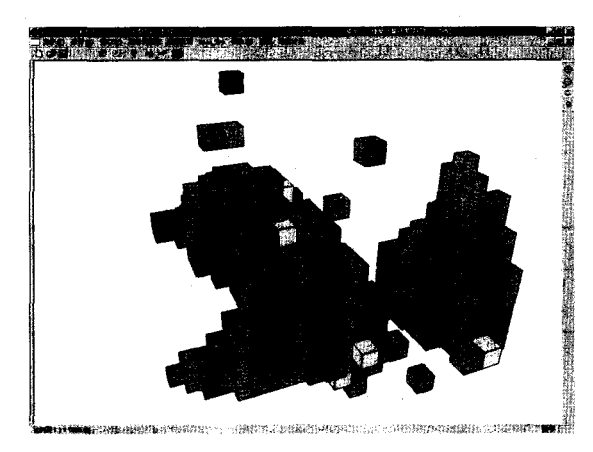

图 6 金品位值为 0.5 × 10<sup>-6</sup> ~ 5.0 × 10<sup>-6</sup> 的提取结果

精度检验 4

储量计算结果的准确性和可信度一直以来都是 人们非常关心的问题,计算结果的准确程度将直接 决定储量计算的质量。本节将从自身功能层次、交 叉验证法及与真实值作对比等三个方面来阐述系统 进行精度估计的基本原理,并论证了该方法在实际 应用方面可行性。

http://www.cqvip.con

4.1 自身功能层次的检验

从计算原理讲,系统储量计算的结果与用户所 选取的单元块体参数和搜索半径的长度有关,原因 是用 IDS 法进行块体品位插值的过程中,对待插值 块体周围的样本块体采用不同的选择(即(2)式中 的 n 值的确定)方式会对插值结果产生一定的影 响。对于同一批钻孔数据,在建立矿体的块体模型 讨程中单元块体的参数不同或生成矿体的品位模型 讨程中给定的搜索半径的长度不同都会得到不同的 储量计算结果。但用户在进行储量计算时,在操作 方法比较合理的情况下,对同一批数据选择不同的 参数进行运算,若系统得到的储量计算结果相差太 大,则说明系统的储量计算功能本身存在问题,计算 出来的矿体储量结果的精度肯定不能满足要求。反 之,若同一数据不同参数条件下都能得到很相近的 储量计算结果则可以从一个侧面反映系统的计算结 果存在一定程度的准确性。

为了检验实现的模块计算结果的准确性,选取 有钻孔控制的勘探区范围内的所有数据,在不同的 系统参数条件下进行多次测试(提取的品位值范围 都为:0.5×10<sup>-6</sup>~5.0×10<sup>-6</sup>),得到以下结果记录 表(表1、表2和表3):

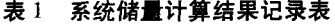

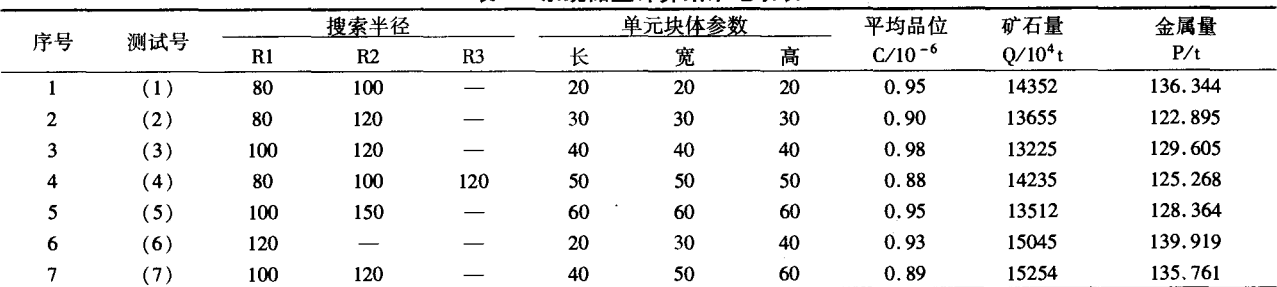

从上面七次测试的结果表可以看出在不同的操 作参数情况下,系统储量计算结果参数的平均误差 为:矿石量:±5.62%;金属量 ±4.79% 这样的误差 对于一个较大型的矿山来讲,应该在允许的误差范 围内。

4.2 交叉验证的方法

从误差可能产生的起源上来讲,若存在系统误 差,则很可能是出现在用 IDS 法进行块体品位插值 的过程中。于是,我们可以考虑把矿体品位模型中 的内插出来的块体品位属性值看做是已知数据点,

再用一次 IDS 插值法计算有钻孔控制即有样点控制 分布的块体,用内插计算出来的值与块体本身的值 作比较,即可以得到系统储量计算结果的误差。

表2 系统金属量计算结果对比分析表

| 序<br>묭       | 测试号 | 测试号<br>$\mathbf 2$ | 差值     |                             | 差值百分比 累计百分数 平均百分数 |           |
|--------------|-----|--------------------|--------|-----------------------------|-------------------|-----------|
| ٦.           | (1) | (2)                | 13.449 | 9.864020%                   | 9.864020%         | 9.864020% |
| $\mathbf{2}$ | (2) | (3)                | 6.71   | 5.459945% 15.32397%         |                   | 7.661983% |
| 3            | (3) | (4)                |        | 4.337 3.346322% 18.67029%   |                   | 6.223429% |
| 4            | (4) | (5)                |        | 3.096 2.471501% 21.14179%   |                   | 5.285447% |
| 5            | (5) | (6)                |        | 11.5545 9.001356% 30.14314% |                   | 6.028629% |
| 6            | (6) | (7)                |        | 4.1579 2.971659% 33.1148%   |                   | 5.519134% |
|              | (7) | (1)                |        | 0.5834 0.429727% 33.54453%  |                   | 4.792076% |

表 3 系统矿石量计算结果对比分析表

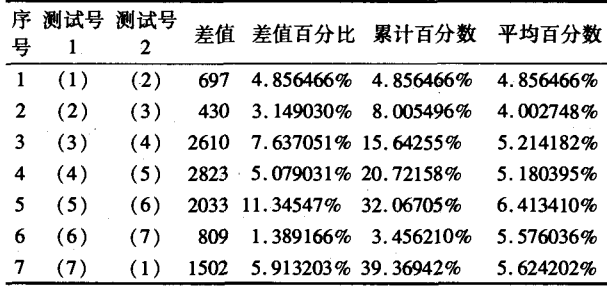

基本原理如下:设有钻孔控制的原始样品第 k 点(块体)的属性值为 Z<sub>k</sub>(k=1,2,…,n),在品位模 型建好之后,由它们内插出的块体属性值作为原始 数据再次用 IDS 法内插出来该点(第k)样品点的属 性值为 R.,则该模型上矿体属性 A. 的误差为:

$$
A_i = \frac{1}{R_k} \times (R_k - Z_k) \times 100\% \tag{4}
$$

对 A. 用上式求平均值即得该品位模型的精度:

$$
A = \frac{1}{n} \sum_{i=1}^{n} A_i; \tag{5}
$$

由于在 IDS 法内插的过程中往往需要逐步增加 搜索半径进行三次左右的插值才可以将数据全部处 理完,从理论上讲第一次插值出来的结果是最精确 的,向后精度逐次递减。系统在数据表中专门设置 一个字段 Au\_Status 来保存值次数,用户可以利用上 面的原理对特定某一次的插值数据进行精度检测, 也可以对所有插值出来的数据进行统一的检验.

测试过程中,按照上述原理对所有的插值数据 共进行了七次测试,其结果如下表4所示:

表4 系统储量计算精度测试记录表  $\%$ 

| 测试号            | $(1)$ $(2)$ $(3)$ |  | $(4)$ $(5)$                  | (6) | (7) |
|----------------|-------------------|--|------------------------------|-----|-----|
| 系统的计算<br>误差(A) |                   |  | 5.23 3.22 6.58 3.87 2.55 8.7 |     | 2.5 |

从中可以看到,7次测试的结果,误差最大值为 8.7%, 最小值为 2.5%, 平均误差为 4.66%。可以 认为系统储量计算误差在的误差近似为:±4.66%, 一般可以满足地质工作各个阶段储量计量的精度要 求。

4.3 真实值作比较的方法

用计算出来的结果与矿体的实际储量进行比 较,用这种方法得到的储量计算结果比较有说服力。

测试过程中,分别以 0.2% 和 0.5% 作为边界 品位,以整个勘探区的钻孔作为数据处理对象,测试 记录及系统计算出来的储量与实际矿区内真实储量 的对比结果见下面3个表:(表5、表6和表7)

表5 系统平均品位计算结果与实际值对比分析表

 $\omega_{\rm B}$ /10<sup>-6</sup>

| 序号 | 边界品位 | 真实值  | 测量值  | 差值   | 差值百分比 |
|----|------|------|------|------|-------|
|    | 0.20 | 0.58 | 0.55 | 0.03 | 5.2%  |
|    | 0.50 | 0.93 | O 99 | 0.06 | 6.5%  |

表6 系统矿石量计算结果与实际值对比分析表

(矿石量:万t)

| 序号 | 边界品位 | 真实值   | 测量值   | 姜值  | 差值百分比 |
|----|------|-------|-------|-----|-------|
|    | 0.20 | 26365 | 26930 | 565 | 2.14% |
|    | 0.50 | 14036 | 14820 | 784 | 5.59% |

表7 系统金属量计算结果与实际值对比分析表

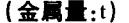

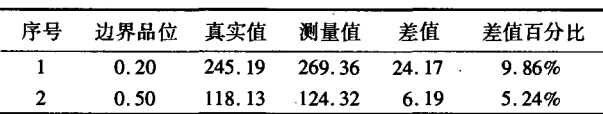

上面测试结果证明本模块实现的 IDS 矿产储量 算法在计算精度上符合要求,效果较好。

#### 4 结 语

由上面论述可以看出,在条件适当的情况下,用 IDS 法计算矿体储量简单、快速、准确,利用简单的 编程技术和工具(VC++,OpenGL 等) 就可以很容 易地实现计算结果和过程的可视化。可以开发具有 普适性、能用于多数矿体的 IDS 储量计算软件,也可 以针对单个矿山的特点编写特定的计算程序。在矿 化连续、矿体未受强烈的构造活动破坏影响的条件 下,从开发周期、开发难度、开发成本和计算结果精 度等方面来讲,矿产储量计算的 IDS 法都不失为一 个值得推荐、推广和应用的方法。

「参考文献]

- [1] 赵鹏大. 矿产勘查理论与方法 [M], 武汉: 中国地质大学出版 社.2001.
- [2] 国土资源部储量司. 矿产资源储量计算方法汇编 [M], 北京: 地质出版社, 2000.
- [3] 候景儒,郭光裕. 矿产统计预测与地质统计学的理论及应用 [M]. 北京:冶金工业出版社,1993.
- [4] 林连宝. 紫金山金矿资源的评价与开发利用[J]. 有色金属, 2003, 7.
- [5] 刘承祚. 对近年数学地质发展概况的综述与分析 [M]. 北京: 地质出版社,1996.
- [6] 孙洪泉. 地质统计学及其应用[M]. 徐州: 中国矿业大学出版 社,1990.
- [7] 侯景儒,王志民. 空间域中多元信息的地质统计学研究[J].

中国数学地质, 1996.

- [8] 杜德文,马淑珍,陈永良. 地质统计学方法综述[J]. 世界地 质,1995.
- [9] 吴冲龙. 资源信息系统教程[M],北京:地质出版社,2003.
- [10] 贾明涛,潘长良,等. 克服地质统计学矿床建模中主观因素影 响技术研究[J]. 地质与勘探, 2003, 7.
- [11] 朱思才,刘和发. 有关矿产资源储量计算及储量报告评审认 定的几个问题[J]. 有色金属矿产与勘查,1999.
- [12] 张 瑾,黄 勇,高 祥.国外矿业软件测试的一次成功实践 [J]. 中国矿业, 1999.
- [13] Isaaks E H, Srivastana R M. An Introduction to Applied Geostatistics[A]. Oxford University Press, 1989.
- [14] Goovaerts P. Geostatistics for Natural Resources Evaluation . Oxford  $U - niv[M]$ . Press, New York, 1997.

### **DESIGNING AND REALIZATION OF MINERAL RESOURCES RESERVE** CALCULATION MODULE USING INVERSE DISTANCE SQUARE METHOD

LI Zhang - lin, ZHANG Xia - lin

(Faculty of Earth Resources, China University of Geosciences, Wuhan 430074)

Abstract: Traditional solid mineral reserve calculating methods like geological block method and cross section method has lower accuracy of calculation results, complicated calculation procedure, and not convenient for computer technology. However, mineral reserve calculation method of classical geostatics has become a full theory, and it is easy to use computer technology completely, getting both accurate results and quick calculating speed. Design procedure, realizing method of module, procedure and result of mineral resources reserve calculation module using inverse distance square method are discussed. Ways on how to calculate mineral reverse, visualize results and collect result accuracy under dynamic range of grade of Au are emphatically analyzed. Merits and shortages of the method are evaluated. This new mineral calculating method of inverse distance squared can not only develop result accuracy, decrease dependence on ore shape and ore - controlling engineering, but also can define ore body distribution in 3D space by ore grade model, and realize 3D visualization for calculating results.

Key words: mineral storage calculating method, inverse distance square (IDS), block model, 3D visualization